## **Point of Interest...**

Each issue we bring you an artcle in a series of Computer Basics Topics, this month: *10 Reasons Why People Use the Internet.*

**The Internet is a great medium to connect with the entre World. Whether it's to connect with**  others, share files and information, to be entertained or for research, the Internet stands as a highly beneficial tool the world over. Blog Technika cites the Top 10 Reasons Why People Use the **Internet:**

## **Information**

Information is the essence of the Internet. Throughout the 1990's, the Internet was often referred to as the 'Information Superhighway'. Websites like Google, Yahoo and Bing-also known as Search Engines literally places the vast amounts of informaton available online at the fingertips of the user. *Try; www.google.co.uk, www.yahoo.co.uk, www.bing.co.uk.*

Communication is another great use of the Internet. With just a few clicks of a mouse and a number of keyboard strokes it is possible to stay in touch with people the world over. A person can connect to another through various Instant Messaging services such as Skype and Yahoo messenger-providing both people have an account with these platforms. Many services now support voice and video chatting, adding another element to our communication. *Try; www.skype.com, uk.messenger.yahoo.com.*

Social Networking is becoming a communication platform in its own right. Innovations coming by way of services such as Twitter, Facebook and Blogging sites such as Wordpress have seen this particular area of the Internet experience massive growth in recent years. Social Networking can be surmised as one Internet user connecting with another, with that user connecting to others-some belonging to the original user, developing a 'web' of interests, comments and opinions about literally anything. *Try; www.twiter.com, www.facebook.com, www.wordpress.com.*

From offices to schools through to journalists and enthusiasts, sending and editing files via the Internet is increasingly common. This aspect of the Internet subscribes to the use of 'Cloud Computing' where files are stored on large servers as opposed to the computer themselves, saving space and making access to informaton amongst several people easier. Documents, Video, Music and Pictures can be shared easily by way of services such as Gmail, Hotmail, Dropbox and Google Drive. *Try; mail.google.com, www.hotmail.com, www.dropbox.com, drive.google.com.*

#### **Social Networking**

## **File Transfer/Sharing**

The Internet still continues to grow at an unprecedented rate. In many cases, the reasons that people use the Internet exceed the reasons listed here. Although it might sound excessive, many people would face difficulty were it not for innovations in Internet use. The extent to which we use the Internet has even prompted companies such as Google to develop hardware that purely works via the Internet; *to produce and share documents, communicate and access online services (www.google.co.uk/chromebook).*

## **Current Buzz/Trends**

The latest news, football scores and trends. Many people use the Internet to obtain the latest information in real-time, often following events as they unfold. Videos, Music and Pictures can quickly go 'viral' which refers to the speed in which something spreads across the Internet and the number of people it reaches. *Try; www.bbc.co.uk/news, live.skysports.com, www.gawker.com.*

A screenshot from the Halifax Online Banking Service. Notice how everything is streamlined and simple!

## **Entertainment**

For further information about the work carried out by Francis House Children's Hospice visit their website: www.francishouse.org.uk.

Jack admires the view from atop the Sir Alex Ferguson Stand, Old Trafford.

Entertainment and the Internet are closely linked. Whether it refers to watching videos on services such as YouTube and Netlix, playing games or following a passion or interest on a forum, the Internet serves this purpose very well. *Try; www.youtube.com, www.netlix.com, games.yahoo.com*

## **Online Banking**

Time is money. It is now easier and safer than ever to pay for goods and services online, transfer money between bank accounts and make reservatons. All major banks now employ an Online Banking service and are more than happy to discuss setting this up on your existing bank accounts. If you are concerned about security, PayPal is a service that allows you to send and receive money, creatng a 'middle man' between the buyer, seller or service. *Try; www.getsafeonline.org/shoppingbanking, www.paypal.com.*

## **Education**

Learning via the Internet has come on leaps and bounds in recent years. Many institutions will now tailor their curriculum and resources to feature or be structured around online content. The Times Educational Supplement is a great source of information a round learning a number of diferent topics. Services like BBC Webwise, LearnMyWay and Digital Unite also offer advice and guidance on using Computers and the Internet. It doesn't stop there; you can also find more learning opportunites thanks to Google, try completng a Google Search, you might be surprised what you come across!

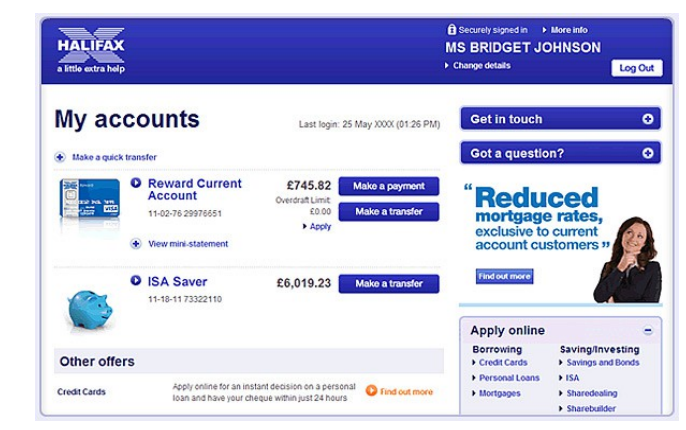

If you'd like to share the ways in which you use the Internet or would like to discuss how it has benefited you, please direct an E-mail to silverclick@silverservice.org.uk with the Subject: *Why I Use the Internet*. We'd be very keen to hear from you.

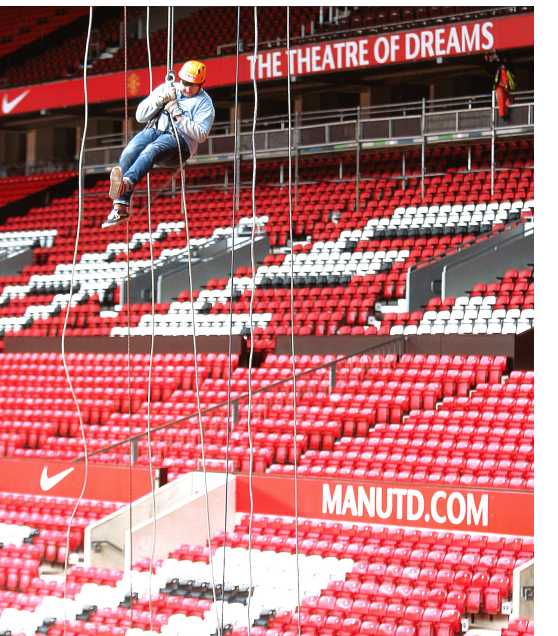

## Call Silver Click now on **0161 437 0717**

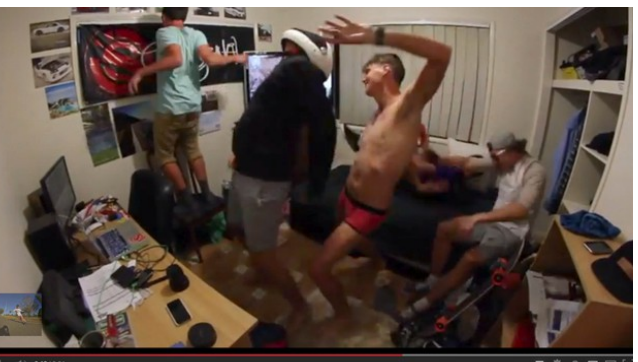

The Harlem Shake is an example of a current Buzz or Trend that has seen many videos posted online become 'viral'.

## **Communication**

## **Jack puts his leanings aside for a good cause!**

Silver Click Technician and Tutor, Jack Puller took to the rooftops of Old Trafford, home of Manchester United Football Club to take part in a charity abseil event-raising money for Francis House Children's Hospice, Didsbury.

For those of you who know Jack, this was a big deal for him and despite being a staunch Manchester City supporter, put his diferences aside and did especially well, raising well over £100 for his troubles!

## **Well Done Jack!**

## **Issue 2. Volume 1. March 2013**

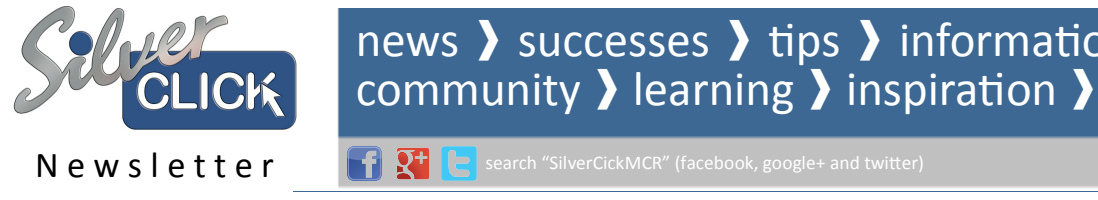

Silver Click is a collaboratve project from Age Concern Manchester and Southway Housing Trustwith the Age-Friendly Cities strategy in mind.

# news  $\blacktriangleright$  successes  $\blacktriangleright$  tips  $\blacktriangleright$  information  $\blacktriangleright$

The Silver Click pilot is entering its fnal month. Up to press, the scheme has engaged with over 60 people as they look to enhance their learning around computers and the internet or take those vital first steps with digital technology.

## **Meet a Silver Clicker: Tony Marsh**

"I was a bit nervous about it all, but after speaking to staff about it, I was reassured and decided to join up"

One person who has embraced SIlver Click is Tony Marsh. Tony is 63 years old and lives on the Old Moat Estate, Withington. Currently getting to grips with E-mail, we sent him these questions which he was kind enough to oblige.

#### **How did you hear about Silver Click?**

"I heard about Silver Click and their launch event in December through an invitation sent out by Southway Housing-as a tenant and decided to go along"

#### **What made you want to join?**

**TIP:** *Save money on Ant-Virus Sofware:* Complete a Google Search for **Microsof Security Essentials**, follow the prompts to download and install a free piece of sofware that will protect your PC from viruses, spyware and other malicious sofware.

**Browser** - A software program that allows you to view files (including web pages, PDFs, images, video and audio) over the internet. It is likely that you are viewing this text as part of a web page fle on the internet via your browser right now.

**Cookies** - Small fi les automatically downloaded to your computer by websites, which can contain information about you and what you've done on that website for the website to view next time you go online.

**Driver** - A piece of software your computer uses to communicate with hardware (like printers and scanners).

**Address/URL: www.makeuseof.com**.

**Error message** - A message letting you know that something has gone wrong or is not working as it should (often in the form of a pop-up).

**Font** - A specific typeface which sets out how text looks on the page, for example, Arial is a popular typeface, and Arial Narrow is a specific font.

## **What have you been doing since joining Silver Click?**

"So far I've looked at the diferences between Laptop, Desktop and Tablet Computers and Internet Connections, I've learnt about the Mouse and Keyboard and am now starting to look at E-mail. I also atend the Group Sessions every Tuesday at the Minehead Centre".

**JPG/JPEG** - A fle extension which denotes that the file is an image. This format is most often used for photographs.

## **Do you feel you have benefitted from Support from Silver Cick?**

**Keyboard shortcuts** - A way of quickly performing an action by pressing a combination of keys on your keyboard at the same time. For example on many software programs pressing 'Ctrl' and 'P' at the same time will print what you're looking at.

"Yes, I have benefted greatly from the support of Silver Click so far. Learning about Computers and the Internet will help me discover more about the activities I already enjoy and keep me in touch with everything that is going in Manchester as well with my friends and family"

**LCD screen** - Liquid Crystal Display: a thin, flat kind of electronic screen used in modern computer monitors and televisions.

> "I would also like to express my deepest thanks to the Silver Click Team for taking the tme to teach me how to use a computer-hopefully Silver Click will contnue beyond its pilot status when March comes around!"

> **WEBSITE: MAKEUSEOF** is a British technology and internet apps blog. The website's primary focus is software, web applications, and technology, but have recently started covering news, opinion, and gadgets. The site publishes, on average, 15 posts a day. The main blog is backed up by a directory and a page for unanswered technology questions.

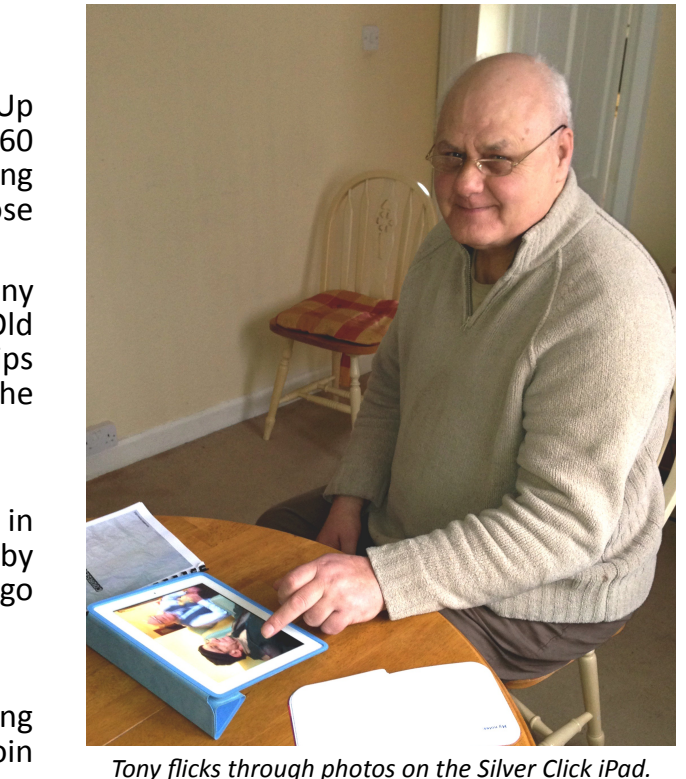

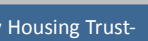

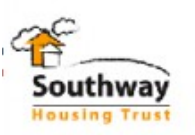

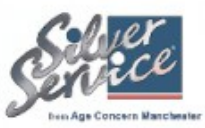

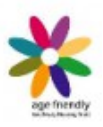

## news > successes > tips > information > community > learning > inspiration >

**Adobe Flash** - Used to create and play interactive videos, games and other multmedia items on the internet. You may need to install a plug-in to view Flash content on your browser.

> **Zip** - To compress a file to make it smaller and easier to transfer: also the file type (ZIP) that the file will end up becoming. You can open a ZIP package with programs such as Winzip.

**Graphics card** - A piece of hardware inside your computer which helps it to display highquality images such as those used in games and videos.

**HTML** - HyperText Markup Language: a universal type of computer code used for making websites and controlling how they are displayed, invented by Tim Berners-Lee.

**iPlayer** - A BBC website where you can view a wide range of BBC TV programmes.

**Memory** - The storage and thinking parts of your computer. More storage memory on your hard disk (ROM) means you can save more fles and more thinking memory (RAM) means your computer can perform more complex tasks more quickly.

**Netiquette** - A form of etiquette for the internet which is understood by the majority of internet users. For example, typing everything in CAPITAL LETTERS is considered to be akin to shoutng, and is not good netiquette.

**Online** - Connected to/hosted on the internet.

**PayPal** - A company which acts as an intermediary between your bank and online retailers, meaning you can pay for things online without having to trust retailers with your credit card details.

**Refresh/reload** - To force a web page to load again, so that you can see if it has been updated. Also useful if the page has frozen or isn't working properly. In most browsers the keyboard shortcut for this is the F5 buton at the top of your keyboard.

**Server** - A very simple, large computer used simply for doing one or two set tasks - such as storing large amounts of information and making it available to the internet.

**Toggle** - A switch - if something is 'toggled of' it simply means it is turned of.

**USB port** - The place on your computer where you can plug in a USB cable.

**Webcam** - A small, usually cheap video camera you can plug into your computer so that you can talk to people over the internet.

## **G L O S S A R Y O F T E R M S**

*-A to Z and the odd number thrown in for good measure!*